# Explicit concurrent programming in high-level languages

Kari Kähkönen

March 19, 2009

and in Kari Kähkönen [Explicit concurrent programming in high-level languages](#page-36-0)

 $\lambda$  . The  $\lambda$ 

性

 $2Q$ 

<span id="page-0-0"></span>∍

# **Outline**

1 [Introduction](#page-2-0)

#### 2 [Join calculus](#page-3-0)

- **[Overview](#page-3-0)**
- [JoCaml](#page-5-0)
- [Other languages](#page-14-0)
- 3 [Actor model](#page-15-0)
	- **•** [Overview](#page-15-0)
	- **•** [Erlang](#page-17-0)
- Data-flow programming
	- **[Overview](#page-24-0)**
	- **•** [Flow-Java](#page-25-0)
	- [Oz](#page-30-0)

 $QQ$ 

∍

# Explicit parallelism

- In languages that use explicit parallelism the programmer must explicitely define which parts should be executed as independent parallel tasks
- The programmer has complete control over the parallel execution
- This is opposite to implicit parallelism where the system decides automatically which parts to run in parallel

<span id="page-2-0"></span> $\Omega$ 

[Overview](#page-3-0) [JoCaml](#page-5-0) [Other languages](#page-14-0)

## Join calculus

- Join calculus aims to support asynchronous, distributed and mobile programming
- Join operational semantics are specified as a reflexive chemical abstract machine (CHAM)
- Using CHAM the state of a system is represented as a "chemical soup"
	- $\bullet$  active definitions
	- **•** running processes
	- a a set of reduction rules
- Join calculus can be seen as a functional language with Join patterns (provides synchronization between elements in the "soup")

<span id="page-3-0"></span>オロメ オタメ オモメ オモメ

[Overview](#page-3-0) [JoCaml](#page-5-0) [Other languages](#page-14-0)

## CHAM example

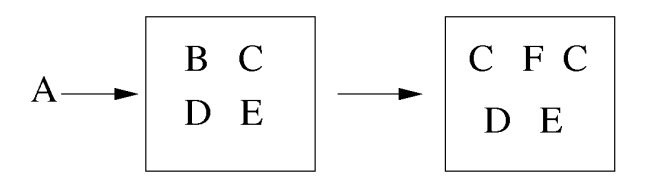

#### Reduction rule  $A \& B$  $C & F$ ⇒

4 0 8 Kari Kähkönen [Explicit concurrent programming in high-level languages](#page-0-0)

×. 石  $\sim$  $\mathcal{A}$  . 重  $\sim$ 性 つくへ

<span id="page-4-0"></span>∍

[Overview](#page-3-0) [JoCaml](#page-5-0) [Other languages](#page-14-0)

#### JoCaml

- $\bullet$  JoCaml = Objective Caml + Join calculus
- The programs are made of processes and expressions
- Channels (also called port names) are the main new primitive values compared to Objective Caml
- Processes can send messages on channels

**No. 2018 No. 2018** 

<span id="page-5-0"></span> $\Omega$ 

[Overview](#page-3-0) [JoCaml](#page-5-0) [Other languages](#page-14-0)

#### Channels and processes

Channels are created with a def binding

#def echo $(x)$  = print\_int x; 0

- $\bullet$  echo is an asynchronous channel  $\rightarrow$  sending a message on it is a nonblocking operation and it cannot be said when the printing actually happens
- **•** Processes are created with a keyword spawn
- There can be concurrency inside processes as well

```
#spawn echo(1) & echo(2)
#spawn begin
    print_int 1; print_int 2; 0
 end
```
オロト オタト オミト オミト

[Overview](#page-3-0) [JoCaml](#page-5-0) [Other languages](#page-14-0)

#### Channels and processes

The process created by sending messages are called guarded processes and they can spawn new messages

#def echo twice(x) = echo(x) & echo(x)

Channels can take tuples as arguments and even other channels as well

```
#def foo(x,y) = echo(x) & echo(x+y)
```

```
#def twice(f,x) = f(x) & f(x)#spawn twice(echo, 5)
```
マート マートマート

 $\equiv$ 

[Overview](#page-3-0) [JoCaml](#page-5-0) [Other languages](#page-14-0)

## Synchronous channels

- Synchronous channels can be used to define processes that return values
- Synchronous channels use reply/to constructs

```
#def fib(n) =if n <= 1 then reply 1 to fib
    else reply fib(n-1) + fib(n-2) to fib
#print_int (fib 10)
>89
```
• In the example above the synchronous channel behaves like a function but the real value of them comes apparent when used with join patterns イロト イ母ト イヨト イヨト

∍

 $\Omega$ 

## Join patterns

• Join patterns define multiple channels and specifies a synchronization pattern between them

#def foo() &  $bar(x) = do_something(x)$ ; 0

In the example above messages to both foo and bar must be sent before the guarded process is executed

```
#def a() \& c() = print\_string "ac"; 0
  or b() \& c() = print_string "bc" : 0
```

```
#spawn a() \& b() \& c()
```
- The example above illustrates a composite join definition
- $\bullet$  Channel c is defined only once and can take part in either synchronizations K ロ ▶ | K 母 ▶ | K ヨ ▶ | K ヨ ▶ | | |

Ξ.

 $\Omega$ 

[Overview](#page-3-0) [JoCaml](#page-5-0) [Other languages](#page-14-0)

## Mutual exclusion example

Using both asynchronous and synchronous channels allows us to define many concurrent data structures such as the counter bellow

#def count(n) & inc() = count(n+1) & reply to inc or count(n) &  $get() = count(n)$  & reply n to get #spawn count(0)

• A safer way to define a counter would be:

```
#let create counter () =def count(n) & incO() = count(n+1) & reply to incOor count(n) & get0() = count(n) & reply n to get0 in
  spawn count(0) ;
  inc0, get0
#let inc,get = create_counter()
                                     ◆ロト ◆母ト ◆ヨト ◆ヨト →ヨー ◆9.0〜
```
[Overview](#page-3-0) [JoCaml](#page-5-0) [Other languages](#page-14-0)

#### Control structures

- Many common synchronization primitives can be expressed with Join patterns
- o Locks:

```
#let new lock () =def free() & lock() = reply to lock
  and unlock() = free() \& reply to unlock in
  spawn free() ;
  lock, unlock
#let my_lock,my_unlock = new_lock()
```
イロト イ母 トイラ トイラトー

 $2990$ 

 $\equiv$ 

[Overview](#page-3-0) [JoCaml](#page-5-0) [Other languages](#page-14-0)

#### Control structures

#### **Barriers:**

```
#def join1 () & join2 () = reply to join1 & reply to join2
```

```
#spawn begin
    (print_int 1 ; join1 (); print_string "a" ; 0)
  & (join2() ; print_string "b" ; 0)
end
```
Asynchronous loops:

#def loop(a,x) = if  $x > 0$  then (a() & loop(a,x-1))

<span id="page-12-0"></span>KED KAD KED KED E LAGA

[Overview](#page-3-0) [JoCaml](#page-5-0) [Other languages](#page-14-0)

# **Timeouts**

The following example illustrates how we do not have to wait for a result of some computation if it takes too long

```
#let timeout t f x =def wait() & finished(r) = reply Some r to wait
  or wait() & timeout() = reply None to wait in
  spawn begin
    finished(f x) &
    begin Thread.delay t; timeout() end
  end ;
  wait()
```
<span id="page-13-0"></span>• In this example the computation of f does not stop after the timeout. Exceptions could be used to a[rch](#page-12-0)[ie](#page-14-0)[v](#page-12-0)[e t](#page-13-0)[h](#page-14-0)[is](#page-4-0)[.](#page-5-0)

<span id="page-14-0"></span>[Overview](#page-3-0) [JoCaml](#page-5-0) [Other languages](#page-14-0)

## Other languages

- Join calculus has been incorporated into other languages as well, e.g., Join Java and Polyphonic  $C#$
- Join Java adds Join patterns and a new signal return type to Java

```
final class SimpleJoinPattern {
    int A() & B() & C(int x) {
        return x;
    }
}
final class SimpleJoinThread {
    signal athread(int x) {
        ...
    }
}
```
[Overview](#page-15-0) [Erlang](#page-17-0)

#### Actor model

- In Actor model all the computation is done by actors.
- Actors can concurrently
	- send messages to other actors
	- create new actors
	- designate the behavior that is used when the next message is received
- All communication is done asynchronously
- Actors are identied by addresses and messages can only be sent to known addresses

<span id="page-15-0"></span>イロト イタト イモト イモト

## Actor model

- There is no requirement that the messages arrive in the order they are sent
- In this sense sending messages is similar to sending IP packets
- As different processes communicate only using message passing, there is no need for locks
- Actor model (or some of its variations) is employed in multiple programming languages
	- **•** Erlang
	- Act 1, 2 and 3
	- **•** ActorScrip
	- etc.

オロメ オタメ オモメ オモメ

- Erlang is a general purpose functional programming language that uses Actor model for concurrency
- It was designed by Ericsson to support distributed, fault-tolerant, soft-real-time, non-stop applications
- Erlang processes are lightweight processes (not operating system processes or threads) that have no shared state between them
- Supports hot code loading

<span id="page-17-0"></span>イロト イタト イモト イモト

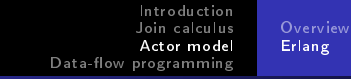

#### Processes

- A process is a complete virtual machine
- A process can create another one using keyword spawn
- Pid2 = spawn(Mod, Func, Args)
	- Pid2 is the identifier of the new process and it is known only to the creating process
	- $\bullet$  self() can be used to return the identifier of the executing process

K ロ ▶ K 何 ▶ K ヨ ▶ K ヨ ▶

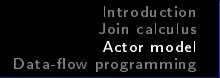

**[Overview](#page-15-0)** [Erlang](#page-17-0)

## Message passing

- In the example bellow, Msg is a variable and is bound when a message is received
- Variables can be bound only once
- Note that Pid2 in receive part has already been bound

```
-module(echo).
-export([go/0], loop/0).
g_0() \rightarrowPid2 = spawn(echo, loop, []),
         Pid2 ! {self(), hello},
         receive
                   {Pid2, Msg} \rightarrow\text{io::format("P1 "w"n", [Msg])}end,
         Pid2 ! stop.
```
オロト オタト オミト オミト

∍

 $\Omega$ 

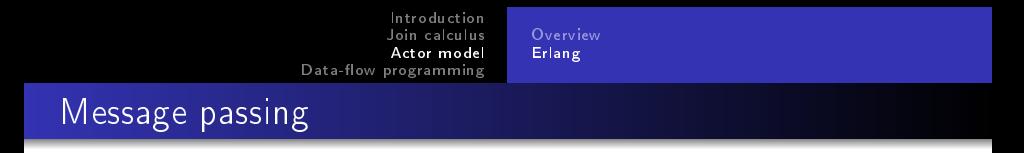

```
[example continued from the previous slide]
```

```
loop() ->
         receive
                  {From, Msg} \rightarrowFrom ! {self(), Msg},
                     loop();
                  stop ->
                     true
         end.
```
イロメ イ母メ イヨメ イヨメー

 $\equiv$  990

**[Overview](#page-15-0)** [Erlang](#page-17-0)

#### More on message passing

- Lets assume that two processes send messages a and b to a third process (a and b are atoms, Msg is a variable)
- To receive a before b (regardless of the send order):

```
receive
     a \rightarrow do something(a);
end,
receive
     b \rightarrow do_ssomething(b);
end
```
 $\bullet$  To process the first message to arrive:

```
receive
    Msg -> do_something(Msg);
```
 $\mathcal{A} \leftarrow \mathcal{A} \leftarrow \mathcal{A} \leftarrow \mathcal{A} \leftarrow \mathcal{A} \leftarrow \mathcal{A}$ 

 $QQ$ 

**[Overview](#page-15-0)** [Erlang](#page-17-0)

## Registered processes

- Keyword register can be used to register a process identifier with an alias
- Any process can send messages to a registered process

```
start() \rightarrowPid = spam(num anal, server, [])register(analyser, Pid).
analyse(Seq) ->
        analyser ! (self(), {analyse,Seq}},
        receive
             {analysis_result, R} ->
                 R
        end
```
K ロ ▶ | K 母 ▶ | K ヨ ▶ | K ヨ ▶ | |

 $2990$ 

 $\equiv$ 

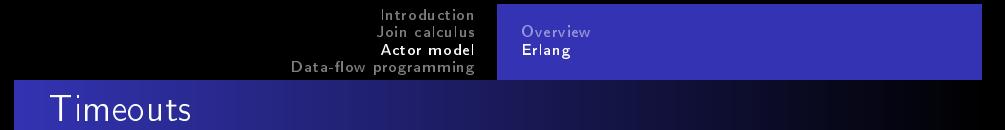

• The example bellow performs do something if a message is received before T ms has elapsed

```
time\_example(T) ->
         receive Msg -> do_something(Msg);
         after T -> do_something_else();
```
end.

• The message buffer can be flushed followingly

```
flush ->
       receive Any \rightarrow flush();
       after 0 -> true
```
end.

 $\mathcal{A} \leftarrow \mathcal{A} \leftarrow \mathcal{A} \leftarrow \mathcal{A} \leftarrow \mathcal{A} \leftarrow \mathcal{A}$ 

<span id="page-23-0"></span> $QQ$ 

 $\equiv$ 

## Data-flow programming

- Data-flow programming provides automatic synchronization by introducing (concurrent) logic variables and futures (the names may vary from one language to another)
- Logic variables are initially unbound
- Accessing an unbounded logic variable automatically suspends the executing thread
- **It is not possible to change the value of a logic variable after it** has been bound
- A future is a read only capability of a logic variable
- Data-flow programming allows programmers to focus on what needs to be synchronized

<span id="page-24-0"></span>イロト イタト イモト イモト

## Flow-Java

- Flow-Java is a conservative extension of Java
- Adds single assignment variables (variant of logic variables) and futures
- Overhead for the runtime is in most cases between 10% and 40%
- Single assignments are introduced with the type modifier single
- A single assignment variable can be bound by using @=
- Aliasing is possible and equality testing has also been extended

```
single Object s;
Object o = new Object();
s @= o;
```
K ロ ▶ | K 何 ▶ | K ヨ ▶ | K ヨ ▶ | |

<span id="page-25-0"></span> $2990$ 

∍

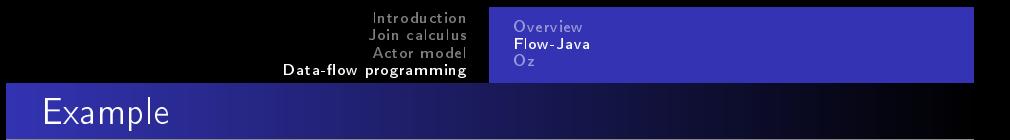

```
class Spawn implements Runnable {
   private single Object result;
   private Spawn(single Object r) {
      result = r;
   }
   public void run() {
      result @= computation();
   }
}
public static void main (String[] args) {
   single Object r;
   new Thread(new Spawn(r)).start();
   System.out.println(r);
}
```
K ロ ▶ K 何 ▶ K ヨ ▶ K ヨ ▶

 $2990$ 

∍

## Futures

- In the previous example, the main thread can unintentionally bind the result
- To prevent this, futures can be used
- The future of a single assignment variable is obtained by a conversion from single t to t
- Implicit conversion allows integration with normal Java

```
public static Object spawn() {
   single Object r;
   new Thread(new Spawn(r)).start();
   return r;
}
```
 $\mathcal{A} \leftarrow \mathcal{A} \leftarrow \mathcal{A} \leftarrow \mathcal{A} \leftarrow \mathcal{A} \leftarrow \mathcal{A}$ 

[Introduction](#page-2-0) [Join calculus](#page-3-0) [Actor model](#page-15-0) Data-flow programming [Overview](#page-24-0) [Flow-Java](#page-25-0)

#### Barrier example

```
class Barrier implements Runnable {
  private single Object left;
  private single Object right;
  private Barrier(single Object l, single Object r) {
      left = 1; right = r;
   }
  public void run() {
      computation();
      left @= right;
   }
```
[continues on the next slide...]

イロト イ母 トイラ トイラトー

 $2990$ 

∍

```
Introduction
          Join calculus
          Actor model
Data-flow programming
                            Overview
                            Flow-Java
```
#### Barrier example

```
public static void spawn(int n) {
   single Object first; single Object prev = first;
   for(int i = 0; i < n; i++) {
      single Object t;
      new Thread(new Barrier(prev, t)).start();
      prev = t;}
   first == prev;
}
```
イロメ イ母メ イヨメ イヨメ

<span id="page-29-0"></span> $QQ$ 

∍

- All variables in Oz are logic variables (also called dataflow variables)
- Executing a statement in Oz proceeds only when all real dataflow dependencies on the variables involved are resolved
- Oz is a concurrency-oriented language
- Threads are cheap to create in Mozart (60 times faster than in Java 1.2)
- All threads are run by Oz emulator (the main system thread of the process)
- Mozart Programming System is an implementation of Oz

イロメ イ母メ イヨメ イヨメ

∍

<span id="page-30-0"></span> $\Omega$ 

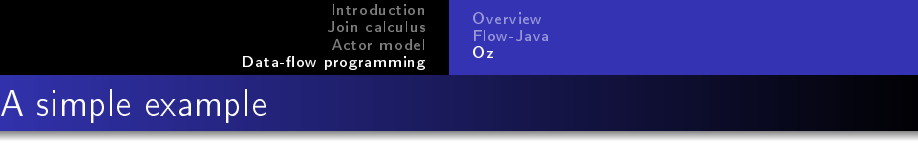

**o** thread ... end forks a new thread

```
declare X0 X1 X2 X3 in
thread
   local Y0 Y1 Y2 Y3 in
      YO = X0+1Y1 = X1+Y0Y2 = X2+Y1YZ = X3+Y2{Browse [Y0 Y1 Y2 Y3]}
   end
```
end

造

性

э

[Overview](#page-24-0) [Flow-Java](#page-25-0) [Oz](#page-30-0)

#### A concurrent map function

- The following function generates a new list by mapping function F to its each element
- Each element is processes in a new thread

```
fun {Map Xs F}
   case Xs
   of nil then nil
   [] X|Xr then thread \{F \ X\} end | \{Map Xr F\}end
end
```
オロメ オタメ オモメ オモメ

 $\equiv$ 

<span id="page-32-0"></span> $\Omega$ 

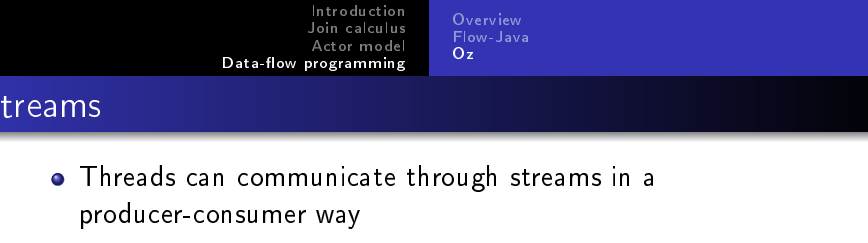

```
fun {Generator N}
  if N > 0 then N |{Generator N-1}
  else nil end
end
local
  fun {Sum1 L A}
     case L
     of nil then A
     [] X|Xs then {Sum1 Xs A+X}
     end
  end
in fun {Sum L} {Sum1 L 0} end
end
10} end} end}
```
<span id="page-33-0"></span>Kari Kähkönen [Explicit concurrent programming in high-level languages](#page-0-0)

[Overview](#page-24-0) [Flow-Java](#page-25-0) [Oz](#page-30-0)

#### Synchronizing the streams

- In the previous example the communication was asynchronous
- If the producer works faster than the consumer, more and more memory is needed for the buffering
- One way to solve this is to use futures and ByNeed primitive
- ByNeed takes a one-argument procedure as argument and returns a future
- If this future is accessed, the procedure given for ByNeed is used to bind a value to the future

<span id="page-34-0"></span>イロト イタト イモト イモト

[Introduction](#page-2-0) [Join calculus](#page-3-0) [Actor model](#page-15-0) Data-flow programming [Overview](#page-24-0) [Flow-Java](#page-25-0) [Oz](#page-30-0)

#### Example with futures

```
local
   proc {Producer Xs}
      Xr in
      Xs = volvo {ByNeed {Producer Xr} $}
   end
   proc {Consumer N Xs}
      if N>0 then
          case Xs of X|Xr then
             if X==volvo then
                {Consumer N-1 Xr}
             else {Consumer N Xr} end
          end
      end
   end
in
   {Consumer 1000000 thread {Producer $} end}
                                               \overline{A}4 国 米
end
```
Kari Kähkönen [Explicit concurrent programming in high-level languages](#page-0-0)

<span id="page-35-0"></span> $2990$ 

∍

→ 頂 下

#### Questions?

Kari Kähkönen [Explicit concurrent programming in high-level languages](#page-0-0)

メロメ メタメ メミメ メミメ

<span id="page-36-0"></span>高。  $299$